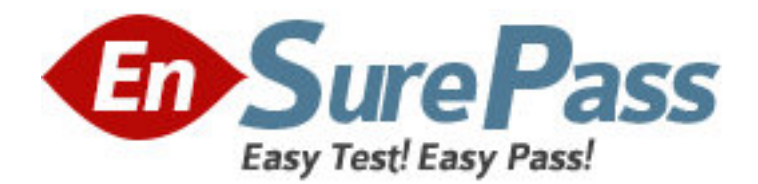

**Exam Code:** 000-J03 **Exam Name:** J03 IBM Sys I Entry Level for BPs - Tech.Mastery Test V1 **Vendor:** IBM **Version:** DEMO

## **Part: A**

1: Users running iSeries Access on their personal computers cannot obtain a sign-on screen. Twinax terminals are able to obtain a connection. What could be cause of the personal computer connection problem?

A.TCP/IP is not active B.Subsystem QBATCH is not active C.Subsystem QINTER is not active D.The system is in a restricted state **Correct Answers: A** 

2: Where is the assistance level for individuals specified? A.In the user profile B.In the job description C.In the system value QASTLVL D.In the workstation device description **Correct Answers: A** 

3: Which of the following components included with iSeries Navigator is used to manage tasks across one or more systems simultaneously?

A.Management Central B.Simple Cluster Management C.Symmetric Multiprocessing D.System Manager for iSeries **Correct Answers: A** 

4: Which of the following options are available from the CL command WRKSPLF (work with spool files) screen? A.Send, Save, Delete B.Reroute, Send, Change C.Attributes, Save, Hold D.Change, Release, Attributes **Correct Answers: D** 

5: A customer ran the WRKQRY command and received a message that the Query for i5/OS licensed program is not available. The licensed program 5722-QU1 had been installed. Which of the following is the most likely cause of the problem?

A.Required components for the base option have not been installed

B.The Query for i5/OS (5722-QU1) licensed program is set in restricted mode

C.The license key for Query for i5/OS (5722-QU1) licensed program was not entered

D.The Query for i5/OS (5722-QU1) licensed program has an installed status of \*error **Correct Answers: C** 

6: Which values does the CL command CHGSYSVAL SYSVAL (QTOTJOB) VALUE(750) set?

A.The total number of jobs in QCTF B.The total number of jobs in the system message queue C.The total number of active jobs allowed on the system D.The total number of active jobs for which storage must be allocated **Correct Answers: D** 

7: A customer is planning to manage a system using iSeries Navigator. Which of the following licensed programs is required before iSeries Navigator can be used? A.IBM Connect 2.0 LPP (5733-CO2) B.XML Toolkit for iSeries (5733-XT1) C.IBM iSeries Access for Windows (5722-XE1) D.IBM WebSphere Application Server (5722-WAS) **Correct Answers: C** 

8: How can a system administrator obtain detailed information on a message logged in the QSYSOPR message queue? A.Use the DSPJOBLOG command B.Place the cursor on the message, press F1 C.Use the DSPMSGD command to obtain the information D.Use the DSPLOG command to find the entry, and press F1 on the message **Correct Answers: B** 

9: If a system is placed in a restricted state, which subsystem would still be running? A.QCTL B.QCMN C.QINTER D.QBATCH **Correct Answers: A** 

10: A customer has installed a System i520 Express Growth with RAID and requires more disk space. How many disk units can be added to provide the maximum disk space, WITHOUT requiring additional PCI-X I/O towers?

A.2 B.4  $C<sub>6</sub>$ D.8 **Correct Answers: B** 

11: Which iSeries Navigator category would be used to configure Electronic Service Agent and ECS for access through the Internet?

A.Basic Operations

B.Management Central

C.Configuration and Service

D.Network

## **Correct Answers: D**

12: A customer is upgrading their i520 IBM Operating System from V5R3 to V5R4. What must be done on the system before the installation can be done? A.Increase the memory B.Add additional disk units C.Allocate an alternate IPL device D.Allocate space for the license internal code **Correct Answers: D** 

13: Which save option should be used before loading and applying an IBM cumulative PTF? A.Select Option 21. Save Entire System from the GO SAVE menu B.Select Option 23. Save All User Data from the GO SAVE menu C.Select Option 22. Save System Data Only from the GO SAVE menu D.Select Option 41. All IBM libraries other than system library from the GO SAVE menu **Correct Answers: A** 

14: Which of the following licensed programs is included in the System i520 Express Entry configuration?

A.Query for i5/OS (5722-QU1) B.iSeries Access for Windows (5722-XE1) C.WebSphere Development Studio (5722-WDS) D.WebSphere Application Server Express (5722-IWE/WE1) **Correct Answers: D** 

15: A system administrator wants to set up a daily backup schedule to save all user libraries and automatically print detailed reports after the backup has completed. Which of the following can be used to accomplish this?

A.Select iSeries Navigator - Backup Policies, and create a daily backup schedule.

B.Select option 21 and Save entire system on menu GO SAVE and set the start time to the desired time.

C.Create an entry in the iSeries Job Scheduler to run a SAVLIB \*NONSYS command for each day of the week you wish the backup to run.

D.Create an entry in the iSeries Job Scheduler to run the SAVLIB \*ALLUSR command for each day of the week you wish the backup to run.

## **Correct Answers: A**

16: The security system value has been changed from security level 20 to security level 40. Which of the following must be executed to prevent a user from changing and deleting objects on the system?

A.Remove \*ALLOBJ from the user profile.

B.Remove \*SPLCTL and \*JOBCTL from the user profile.

C.Change the object authority to \*EXCLUDE for the user profile.

D.Change the limit capabilities option to \*YES for the user profile

## **Correct Answers: A**

17: A customer with an installed system i520 Express (1200/60) wants to replace the base twinax console with a LAN console and install a 4811 IXS. In addition to replacing the FC #5540 Twinax console indicator with an FC #5553 Embedded Ethernet Console indicator, which of the following is the LEAST expensive solution?

A.Order 4811 IXS and PCI-X Expansion Tower 5095 B.Order 4811 IXS and PCI-X Expansion Tower 5094 C.Order 4811 IXS and PCI-X Expansion Tower 5790 D.Order 4811 IXS and remove the 9746 Twinax card **Correct Answers: D** 

18: Which of the following needs to be completed after restoring user profiles? A.RSTAUT B.RSTCFG C.RSTOBJ D.RSTDLO **Correct Answers: A** 

19: A customer wants to run a Web-based application on an i520 Express that requires 3200 CPW and 20 interactive CPW. Of the seven i520 Express configurations, which is the minimum configuration that satisfies this requirement?

A.Turbo B.Growth C.Growth + RAID D.Entry Plus + RAID **Correct Answers: A** 

20: A customer added new disk drives to their i520 Express that has RAID protection. What needs to be done after the new disk drives are configured? A.Add the units to the ASP and start mirrored protection B.Enable compression on all disks and add them to the ASP C.Start device parity and then add the disk drives to the ASP D.Add the disk drives to the ASP and then start device parity **Correct Answers: C**